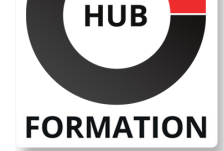

### **ET METIERS DE L'INFORMATIQUE**

# Formation IBM Tivoli Workload Scheduler 9.4 Administration

N° ACTIVITÉ : 11 92 18558 92 TÉLÉPHONE : 01 85 77 07 07 E-MAIL : inscription@hubformation.com

Ce cours enseigne les fonctions administratives nécessaires pour planifier, installer, configurer, entretenir et dépanner un réseau IBM Workload Scheduler 9.4. Ce cours comprend un examen approfondi de la conception d'une architecture réseau IBM Workload Scheduler, des processus d'arrière-plan dans Workload Scheduler, des options de configuration de poste de travail et de réseau, du cycle de production et du traitement de la charge de travail, de l'utilisation efficace de la sécurité de Workload Scheduler et des techniques d'identification et de résolution des problèmes courants. . Les exercices pratiques en laboratoire incluent la planification d'un réseau, la définition des postes de travail et des domaines, ainsi que l'installation et la configuration des composants de Workload Scheduler.

## **Objectifs**

- Décrire les postes de travail et les composants et leurs interactions
- Planifier un réseau Workload Scheduler pour une organisation
- Installer et configurer les composants
- | Mettre à niveau un poste de travail vers la dernière version
- Personnaliser l'exécution des tâches
- Gérer la façon dont les utilisateurs sont authentifiés et autorisés à utiliser Workload Scheduler
- | Diagnostiquer et résoudre les problèmes avec Workload Scheduler

## **Public**

| Nouveaux administrateurs IBM Workload Scheduler qui souhaitent maîtriser Workload Scheduler 9.4. 

| Les administrateurs, les installateurs et le personnel d'assistance existants qui convertissent des logiciels de versions précédentes vers Workload Scheduler 9.4. | Toute personne ayant besoin de conseils détaillés sur la conception de réseaux Workload Scheduler, la gestion des processus en arrière-plan, la sécurité, la configuration et les sauvegardes.

## **Prérequis**

| Aucune connaissance particulière 

| Assurez-vous néanmoins que vous pouvez utiliser un navigateur Web et le shell UNIX ou Linux pour exécuter des commandes de base et parcourir le système de fichiers.

## Programme de la formation

#### **Introducing IBM Workload Scheduler 9.2 Administration**

- | Using dynamic batch computing
- | IBM Workload Automation configurations
- | Workload Scheduler architecture
- | Workload Scheduler agents and workstations
- Using the Dynamic Workload Console
- | Getting started with the command-line interfaces

#### **Planning the Workload Scheduler implementation**

- | Planning the Workload Scheduler architecture
- | Creating workstation and domain definitions

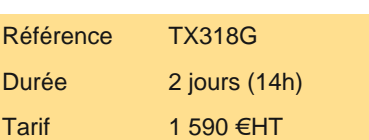

# **SESSIONS** PROGRAMMÉES

## A DISTANCE (FRA)

 du 13 au 14 juin 2024 du 19 au 20 septembre 2024 du 21 au 22 novembre 2024

VOIR TOUTES LES DATES

| Checking hardware and software prerequisites 

| IBM Workload Automation users

#### **Installing and configuring Workload Scheduler**

- | Preparing for the installation
- | Choosing an installation method
- | Configuring Workload Scheduler

#### **Upgrading Workload Scheduler**

| Planning and preparing the upgrade 

- Performing an upgrade
- | Performing ongoing maintenance

#### **Managing the production cycle**

| Production and preproduction plans

#### **Running agent processes**

| Workload Scheduler agent processes 

- Using the console manager
- | Configuring the job environment

#### **Securing Workload Scheduler**

- | Providing specific access
- Configuring authentication
- | Configuring Dynamic Workload Console roles
- | Configuring user authorization

#### **Finding and repairing problems**

- | Built-in troubleshooting features
- | Checking workstation status
- | Finding log files

## Méthode pédagogique

Chaque participant travaille sur un poste informatique qui lui est dédié. Un support de cours lui est remis soit en début soit en fin de cours. La théorie est complétée par des cas pratiques ou exercices corrigés et discutés avec le formateur. Le formateur projette une présentation pour animer la formation et reste disponible pour répondre à toutes les questions.

## Méthode d'évaluation

Tout au long de la formation, les exercices et mises en situation permettent de valider et contrôler les acquis du stagiaire. En fin de formation, le stagiaire complète un QCM d'auto-évaluation.

## Suivre cette formation à distance

Voici les prérequis techniques pour pouvoir suivre le cours à distance :

| Un ordinateur avec webcam, micro, haut-parleur et un navigateur (de préférence Chrome ou Firefox). Un casque n'est pas nécessaire suivant l'environnement.

| Une connexion Internet de type ADSL ou supérieure. Attention, une connexion Internet ne permettant pas, par exemple, de recevoir la télévision par Internet, ne sera pas suffisante, cela engendrera des déconnexions intempestives du stagiaire et dérangera toute la classe.

| Privilégier une connexion filaire plutôt que le Wifi.

| Avoir accès au poste depuis lequel vous suivrez le cours à distance au moins 2 jours avant la formation pour effectuer les tests de connexion préalables.

| Votre numéro de téléphone portable (pour l'envoi du mot de passe d'accès aux supports de cours et pour une messagerie instantanée autre que celle intégrée à la classe virtuelle).

| Selon la formation, une configuration spécifique de votre machine peut être attendue, merci de nous contacter.

| Pour les formations incluant le passage d'une certification la dernière journée, un voucher vous est fourni pour passer l'examen en ligne.

| Pour les formations logiciel (Adobe, Microsoft Office...), il est nécessaire d'avoir le logiciel installé sur votre machine, nous ne

## Accessibilité

Les sessions de formation se déroulent sur des sites différents selon les villes ou les dates, merci de nous contacter pour vérifier l'accessibilité aux personnes à mobilité réduite.

Pour tout besoin spécifique (vue, audition...), veuillez nous contacter au 01 85 77 07 07.